## **Adobe Photoshop CC 2015 Version 18 Download free Activation Code With License Code Windows 10-11 2022**

Installing Adobe Photoshop and then cracking it is easy and simple. The first step is to download and install the Adobe Photoshop software on your computer. Then, you need to locate the installation.exe file and run it. Installing Adobe Photoshop and then cracking it is easy and simple. The first step is to download and install the Adobe Photoshop software on your computer. Then, you need to locate the installation.exe file and run it. Once the installation is complete, you need to locate the patch file and copy it to your computer. The patch file is usually available online, and it is used to unlock the full version of the software. Once the patch file is copied, you need to run it and then follow the instructions on the screen. Once the patching process is complete, you can start using Adobe Photoshop. Be sure to back up your files since cracking software can be risky. With these simple steps, you can install and crack Adobe Photoshop.

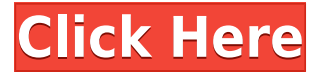

The thing to be aware of is that unlike Adobe Bridge which is basically a tool for working with RAW files, Lightroom can be used for performing batch operations, but it's not going to save time. Photoshop used to be known for being an expensive program for professionals. These days, though, Photoshop is no longer an intimidating or out-of-reach program from hobbyists to semi-pros to pros. It's easy to use. It's also loaded with powerful retouching tools. I could see a lot of users going back to "classic" Photoshop, though, with the Photoshop CC 2021 just released. Photoshop Elements contains predefined collection templates that can be useful for organizing your photos. The only problem is that I've found most of the templates arrive with only the "Paint" utility, which is not nearly the same capabilities as "Photoshop's" Photoshop's Adjustments palette. In the early days, Adobe included their Learning section, called the Library, which was basically a collection of video tutorials. This was where you unlocked all the additional features in the program, and is also where you'd find the tutorials. As I stated above, the UI updates alone make the updating easier, but there is a lot more than interface changes in each release. That is not to say that there are not some stability issues, as the Paint tools have different limitations with 42-bit curves. However, for the most part, the updates that Lightroom has received have been very useful. As usual, it is the new features (such as the ability to crop images with a specific aspect ratio) that make the program worthy of looking at again. Perhaps the program feels even more powerful without comparable competitor applications, Such as Nik Software's Elemental. The same goes for the fact that Photoshop Elements and its companion applications remain one of the most intuitive, user-friendly and efficient programs for the consumer market. Adobe has been working on it ever since its original release in 1999. Perhaps it is time to stop and take a breath.

## **Adobe Photoshop CC 2015 Version 18 Activation Code Activation Code With Keygen 64 Bits {{ last releAse }} 2022**

You can also fund your membership at any time from within the Creative Cloud apps. To do so, sign in with your CC login credentials. You also have the option to purchase a 1- or 3-year subscription via the Creative Cloud plans page. Adobe calls Photoshop CC a "pro photographer's camera app" because it empowers creatives to apply the best design software for their smartphone photo shoots. It reimagines the point-and-shoot experience so that even non-professionals can create beautiful images – at the tap of a button. It's super fast to save and share images outside of Photoshop. Need to reuse a graphic? Just drop it into your Creative Cloud Libraries and you're ready to go! And if you want to learn more about Libraries, here's our Help article . Illustrate all of your work and manage your projects with Creative Cloud Libraries. Easily coordinate your creative projects by adding and organizing digital assets to your library through all your favorite tools. It's essential to have good vision in order to achieve a good shot. People with naturally good vision are usually the best photographers. Color blindness is also detrimental, as it makes it difficult for those people to capture images that are well-expressed. So, it's best to take methods to achieve great vision. You can use a projector to improve your vision. This means you are able to view images with better focus. Projectors have come a long way as well, and you now have a choice of colorful and vibrant projectors. They also have higher resolution and greater brightness than the older model projectors. e3d0a04c9c

## **Adobe Photoshop CC 2015 Version 18 Download free CRACK Torrent (Activation Code) X64 2023**

Feel confined by your own desktop? Need to edit photos on the move? With versions for iOS and Android, Photoshop now delivers the same high-quality editing experience on mobile devices. And Adobe Creative Cloud users of Photoshop, Lightroom, or Design Individual can open and save files from the new remote desktop feature. Newly available features in Photoshop include the new Improved Organizer app, which makes it even easier to organize and catalog your photos with a new smart browser for seeing everything in one page. The Intelligent ColorMatch panel now uses machine learning to adjust the white balance of a photo automatically, so you can focus more on the art and less on the gear. The new Paste Into Mask feature combines collage elements to give you a new canvas to experiment with, and features new functionality for the area, which has been split into three new panels: Lasso, Elliptical and Radial. Get the look you imagined for your photo using features like Healing, Refinements, and Adjustment Bar and rich brush tools. For those in the creative professions, the new Language panel is intuitive and full of tools to help you overcome problems you see while editing images. Your settings are stored across your device, so you'll always have access to good looks. And the new Artboards panel makes it easy to work with multiple documents and unlimited layers. If you're switching to the desktop app from Elements or Elements 11, be sure to have the latest copy of Figure 1 to match your other tools.

photoshop download cs5.1 adobe cs5 photoshop free download adobe cs photoshop free download adobe creative cloud photoshop free download adobe cs6 photoshop free download adobe c6 photoshop free download adobe cs4 photoshop free download adobe cc photoshop free download adobe cs3 photoshop free download adobe photoshop free online download

One of the main reasons why many people choose to use a particular editing program is the availability of tool collections for them. Choosing a tool-based collection is especially helpful for novice users who don't know how to customize their own tools. Elements has a vast collection of over 200 tools, which makes it the go-to software for many users. Just like other tools in the program, a tool is made up of a toolchain, which is a combination of tools that can be selected and used in a similar fashion. The toolchain is a collection of tools used for similar editing tasks. Other exciting new features included in Adobe Photography Workflow are:

- Create realistic, movie-ready spherical panoramas
- Combine raw camera files, videos and images faster
- Produce multi-camera videos with auto-corrections
- Improved Frame Rotation feature
- Print from iPad with automatic white balance

New editing and compositing features have also been added for videos, such as inserting frames, automatically cropping a scene, and changing the order of the frames. New shapes and text styles allow you to apply these editing features such as clipping, masking, or color correction. The AI features in Photoshop have also gained new features. Image Matching is the ability to see the content of a photo in relation to another image. Another feature available is Anchor Masking, which allows you to move image and photo elements around the same or different photo.

Photoshop is a powerful editor and can be used to edit raster images. With the addition of Camera Raw, Photoshop can also edit RAW images, and you can enhance your image with the help of a wide selection of filters, adding text, changing color and more. Additional highlights of the announcements include:

- A new Photoshoppeditor website that allows users to edit and preview the web version of their PSD design from their phone or tablet;
- Digital Libraries, which allow users to save and import files and folders to or from a central repository Digital Libraries are a non-destructive file system offering advanced support for managing native content such as PDFs, paper and images, while preserving their original file structure.
- Content Aware Fill which makes it easier to remove content from the canvas such as doubleboxing or eliminating a chunk of an image by using the new Magic Wand tool. The tool also has Live Draw and Mask Layers functions to assist in tracing. Joining its counterpart in the Adobe Creative Suite, it's now available in Elements 2020 for Mac and Windows.
- New selection brushes in Photoshop

Adobe made an even showier splash at MAX for professional graphics and web design pros. Last year, designers saw the release of Adobe XD, a rapid prototyping tool for user-friendly, customizable web and mobile designs. Now, with the 2019 release of Adobe XD Mobile, designers can access, edit and publish these prototypes on a phone and tablet, making rapid prototyping as easy as snapping pictures. The 2019 release of Adobe XD brings to life user-friendly design tools and services that are intuitive and easy to use with a similar user experience on desktop and mobile. These design features, delivered via the Guided Sequencer, are among the most powerful and useful features available on mobile, enabling designers to create and iterate on basic designs, such as static websites, in the moment.

<https://soundcloud.com/davatztorunu8/nedgraphics-texcelle-pro-cracked-55> <https://soundcloud.com/jaidaeviksh3/symziemarte> <https://soundcloud.com/brocexlabe1971/tekla-structural-designer-2015-crack> <https://soundcloud.com/persskylanas1982/game-monster-mash-full-crack> <https://soundcloud.com/binesibthand1976/kitab-manaqib-nurul-burhan-pdf-94>

Burst: Selective Shooting allows you to take up to 10 images per second as long as you have enough memory space. These 10 images can be of different resolutions and longer, or faster shutter speeds, or a combination of both. The images are then ranked numerically, with the best reserved for the front of a stack. Auto Enhance: The auto-enhance module includes the lens correction tool, red eye removal, tone and color compensation. While it could be argued that the Creative Cloud Photoshop comes with a cloud service already enabled, the 2023 Elements release boosts it to the next levelallowing the app to operate much like Adobe's creative cloud service. This makes the app work seamlessly with Photoshop CC and some of the company's other applications when it comes to sharing and collaboration. Content-Aware Decorator: The original Photoshop tool is about 20 years old. Its sequel, which is the reason the Elements team is working on the web version in the first place, is built on Adobe's AI technology. These tools analyze images, and can identify and replace specific objects in your photos to replicate a particular styled image. Corrective Lens: This feature is best for fixing bad auto-focus, including when the camera jostled around the subject. The app saves the image, and then opens the file at the designated location for you to make the changes and save the change. You'll find it in the lens option of the tools panel. The earlier version of this software has an intuitive interface, which is very easy to use. It also includes competitive price. However, this version lacks advanced features and is not particularly suitable for advanced users.

[http://www.italiankart.it/advert/adobe-photoshop-cc-2019-version-20-download-free-full-product-key](http://www.italiankart.it/advert/adobe-photoshop-cc-2019-version-20-download-free-full-product-key-win-mac-x64-last-release-2023/)[win-mac-x64-last-release-2023/](http://www.italiankart.it/advert/adobe-photoshop-cc-2019-version-20-download-free-full-product-key-win-mac-x64-last-release-2023/)

<https://aboe.vet.br/advert/photoshop-mix-apk-download-hot/>

<https://localdealmonster.com/wp-content/uploads/2023/01/meaaldy.pdf>

<https://fotofables.com/photoshop-pc-apps-free-download-link/>

<https://umbo-avis.fr/wp-content/uploads/2023/01/forsfanc.pdf>

<https://www.academywithoutwalls.org/wp-content/uploads/2023/01/sadpen.pdf>

[https://gtpsimracing.com/wp-content/uploads/2023/01/Photoshop-2021-Version-222-Download-Licen](https://gtpsimracing.com/wp-content/uploads/2023/01/Photoshop-2021-Version-222-Download-License-Keygen-Hack-Windows-1011-New-2022.pdf) [se-Keygen-Hack-Windows-1011-New-2022.pdf](https://gtpsimracing.com/wp-content/uploads/2023/01/Photoshop-2021-Version-222-Download-License-Keygen-Hack-Windows-1011-New-2022.pdf)

<https://sc-designgroup.com/wp-content/uploads/2023/01/attlnic.pdf>

<https://www.dyscalculianetwork.com/wp-content/uploads/2023/01/ermawas.pdf>

[https://lanoticia.hn/advert/download-adobe-photoshop-2021-version-22-0-0-lifetime-activation-code-x](https://lanoticia.hn/advert/download-adobe-photoshop-2021-version-22-0-0-lifetime-activation-code-x64-2022/) [64-2022/](https://lanoticia.hn/advert/download-adobe-photoshop-2021-version-22-0-0-lifetime-activation-code-x64-2022/)

<https://ccazanzibar.com/wp-content/uploads/2023/01/vensam.pdf>

<https://www.chandabags.com/adobe-photoshop-cc-apk-download-for-android-2021/>

<http://www.giffa.ru/who/www-adobe-photoshop-7-0-software-free-download-better/>

<https://www.readbutneverred.com/wp-content/uploads/2023/01/darvilly.pdf>

<https://merryquant.com/download-photoshop-cs6-activator-serial-number-full-torrent-2022/>

[https://www.origins-iks.org/wp-content/uploads/2023/01/Adobe-Photoshop-CS3-Download-With-Keyg](https://www.origins-iks.org/wp-content/uploads/2023/01/Adobe-Photoshop-CS3-Download-With-Keygen-WinMac-2023.pdf) [en-WinMac-2023.pdf](https://www.origins-iks.org/wp-content/uploads/2023/01/Adobe-Photoshop-CS3-Download-With-Keygen-WinMac-2023.pdf)

[https://propcurrency.org/wp-content/uploads/2023/01/Download-Adobe-Photoshop-CS4-Cracked-Lice](https://propcurrency.org/wp-content/uploads/2023/01/Download-Adobe-Photoshop-CS4-Cracked-License-Key-Full-x3264-Latest-2023.pdf) [nse-Key-Full-x3264-Latest-2023.pdf](https://propcurrency.org/wp-content/uploads/2023/01/Download-Adobe-Photoshop-CS4-Cracked-License-Key-Full-x3264-Latest-2023.pdf)

<https://digitalstoreid.com/wp-content/uploads/2023/01/portbarr.pdf>

<https://gretchenscannon.com/2023/01/02/photoshop-cs-8-free-download-work/>

<http://debbiejenner.nl/free-download-plugins-for-adobe-photoshop-7-0-better/>

[https://nochill.tv/wp-content/uploads/2023/01/Adobe\\_Photoshop\\_2021\\_Version\\_224.pdf](https://nochill.tv/wp-content/uploads/2023/01/Adobe_Photoshop_2021_Version_224.pdf)

[https://www.mozideals.com/advert/download-photoshop-cc-2015-version-18-product-key-x64-new-20](https://www.mozideals.com/advert/download-photoshop-cc-2015-version-18-product-key-x64-new-2022/) [22/](https://www.mozideals.com/advert/download-photoshop-cc-2015-version-18-product-key-x64-new-2022/)

[https://bodhirajabs.com/adobe-photoshop-2021-version-22-3-download-with-license-code-serial-numb](https://bodhirajabs.com/adobe-photoshop-2021-version-22-3-download-with-license-code-serial-number-full-torrent-x64-2023/) [er-full-torrent-x64-2023/](https://bodhirajabs.com/adobe-photoshop-2021-version-22-3-download-with-license-code-serial-number-full-torrent-x64-2023/)

<https://slab-bit.com/aadhar-card-photoshop-action-free-download-extra-quality/>

[https://earnped.com/wp-content/uploads/2023/01/Free-Download-Photoshop-Cs6-For-Pc-PORTABLE.](https://earnped.com/wp-content/uploads/2023/01/Free-Download-Photoshop-Cs6-For-Pc-PORTABLE.pdf) [pdf](https://earnped.com/wp-content/uploads/2023/01/Free-Download-Photoshop-Cs6-For-Pc-PORTABLE.pdf)

[http://www.distrixtmunxhies.com/2023/01/02/download-free-adobe-photoshop-2022-product-key-202](http://www.distrixtmunxhies.com/2023/01/02/download-free-adobe-photoshop-2022-product-key-2022/) [2/](http://www.distrixtmunxhies.com/2023/01/02/download-free-adobe-photoshop-2022-product-key-2022/)

<http://elevatedhairconcepts.com/?p=21253>

<http://cathiconnorinc.com/photoshop-for-windows-10-download-link/>

<https://mathesonmultimedia.com/wp-content/uploads/2023/01/javxeno.pdf>

<https://3net.rs/wp-content/uploads/2023/01/lembri.pdf>

<https://pzn.by/uncategorized/free-download-template-cv-photoshop-new/>

[https://www.webcard.irish/adobe-photoshop-cc-2018-version-19-download-torrent-activation-code-wi](https://www.webcard.irish/adobe-photoshop-cc-2018-version-19-download-torrent-activation-code-win-mac-2022/) [n-mac-2022/](https://www.webcard.irish/adobe-photoshop-cc-2018-version-19-download-torrent-activation-code-win-mac-2022/)

<https://umbo-avis.fr/wp-content/uploads/2023/01/whalgera.pdf>

<https://romans12-2.org/download-adobe-photoshop-cs3-product-key-windows-10-11-2023/>

<http://3.16.76.74/advert/free-download-photoshop-6-0-full-version-link/>

<https://www.photo-mounts.co.uk/advert/professional-photoshop-software-free-download-install/>

[http://escortguate.com/wp-content/uploads/2023/01/Adobe-Photoshop-EXpress-Download-free-With-](http://escortguate.com/wp-content/uploads/2023/01/Adobe-Photoshop-EXpress-Download-free-With-Key-With-Licence-Key-MacWin-3264bit-finaL-ver.pdf)[Key-With-Licence-Key-MacWin-3264bit-finaL-ver.pdf](http://escortguate.com/wp-content/uploads/2023/01/Adobe-Photoshop-EXpress-Download-free-With-Key-With-Licence-Key-MacWin-3264bit-finaL-ver.pdf)

[https://powerzongroup.com/2023/01/02/adobe-photoshop-2021-version-22-0-0-download-free-serial-k](https://powerzongroup.com/2023/01/02/adobe-photoshop-2021-version-22-0-0-download-free-serial-key-with-product-key-2023/) [ey-with-product-key-2023/](https://powerzongroup.com/2023/01/02/adobe-photoshop-2021-version-22-0-0-download-free-serial-key-with-product-key-2023/)

<https://superstitionsar.org/free-download-photoshop-full-version-for-windows-10-best/>

## <http://hotelthequeen.it/wp-content/uploads/2023/01/essehei.pdf>

Opening a file with Photoshop is easy. It offers its options through several different buttons located toward the top of the image editing window. Below this group of buttons, Photoshop's file opening window contains a number of section tabs that allow you to choose what kind of file you're selecting. The custom file opener that comes with Photoshop is also an interesting feature. This unique file selection method allows you to open a file that does not have a file extension associated with it. It works on Mac, Windows and Linux systems. If you've already used a competitor such as GIMP or the free Paint application, you'll happily be aware that Photoshop is capable of importing most of the graphics features you are used to. The file formats it supports are defined by the DICOM format. DICOM is an international standard that allows different imaging vendors to represent and communicate medical images. The DICOM standard also includes a common set of elements with which to store patient medical data. Almost all of the top graphic designing application .com and .co.uk offer useful tools to help you create a professional design. But there are few other applications as powerful as Photoshop, like the ability to combine images or move things around by changing its shape, position or color. Few other tools are capable of such level of details in both photo editing and graphic designing tools. Once you learn how to correctly use Photoshop, you will soon realize the importance of colors in a picture. Your entire scheme of picture can be ruined if your Photoshop are not used properly. Color is the key to any good design. Apply the same color to objects for elements that need to be in harmony. Start with white, a color that is usually invisible and starts to appears on white and lower it gradually until its almost invisible. This is the best palette to create a clean design.